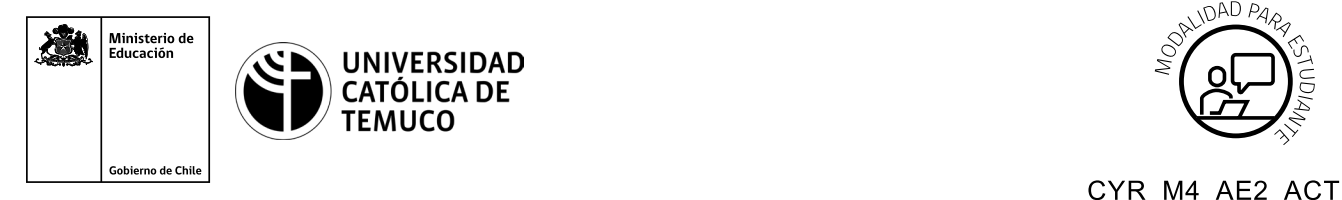

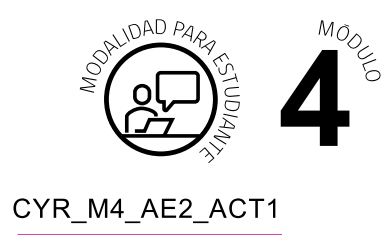

# **Actividad de Aprendizaje**

## **Cálculos de direccionamiento IPv4 e IPv6 utilizando conversiones de sistemas numéricos binario, decimal y hexadecimal**

## **¿Qué vamos a lograr con esta actividad de aprendizaje para llegar al Aprendizaje Esperado (AE)?**

*Resolver cálculos de direccionamiento IP4 (SR y VLSM) e IPv6(SR) a través de conversiones de sistemas numéricos binario, hexadecimal y decimal.*

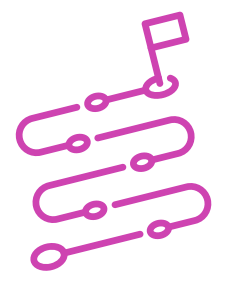

### **INDICACIONES**

- **1.** Formen equipos de trabajo, según instrucciones del o la docente.
- **2.** Procedan en forma ordenada, autónoma, reflexiva y colaborativa con el desarrollo de la actividad.
- **3.** Cumplan con los plazos de desarrollo de la actividad y la presentación de resultados.

#### **ACTIVIDAD**

**1.** Resuelvan los siguientes cálculos de conversión de decimal, binario y hexadecimal.

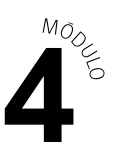

**2.** Utilicen este mismo procedimiento para resolver el caso de la **ACTIVIDAD 2**

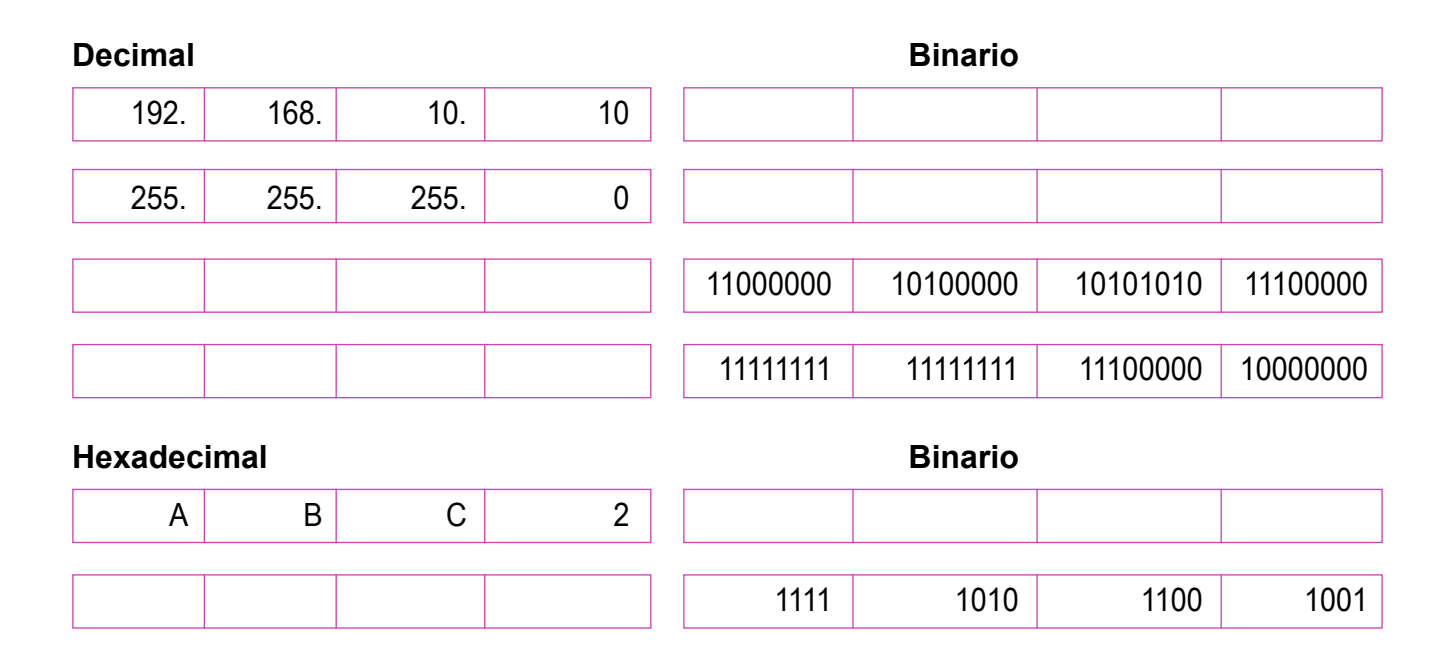

#### **PRESENTEN EL ESTADO DE AVANCE PARA SU RETROALIMENTACIÓN.**

#### **ACTIVIDAD 2**

CASO DE ESTUDIO:

La empresa TotalNET está en un acelerado proceso de expansión, el próximo mes deberá inaugurar dos sucursales más a las que ya tiene, en este contexto, tendrá que habilitarlas para que cuenten lo antes posible con conexión a internet, para tal efecto, se necesitará tener el **direccionamiento IP** correspondiente a cada uno de los equipos que forman parte de las redes de las nuevas sucursales.

Desde este punto de vista, su equipo de trabajo deberá realizar las siguientes acciones:

**a.** Observar la siguiente topología:

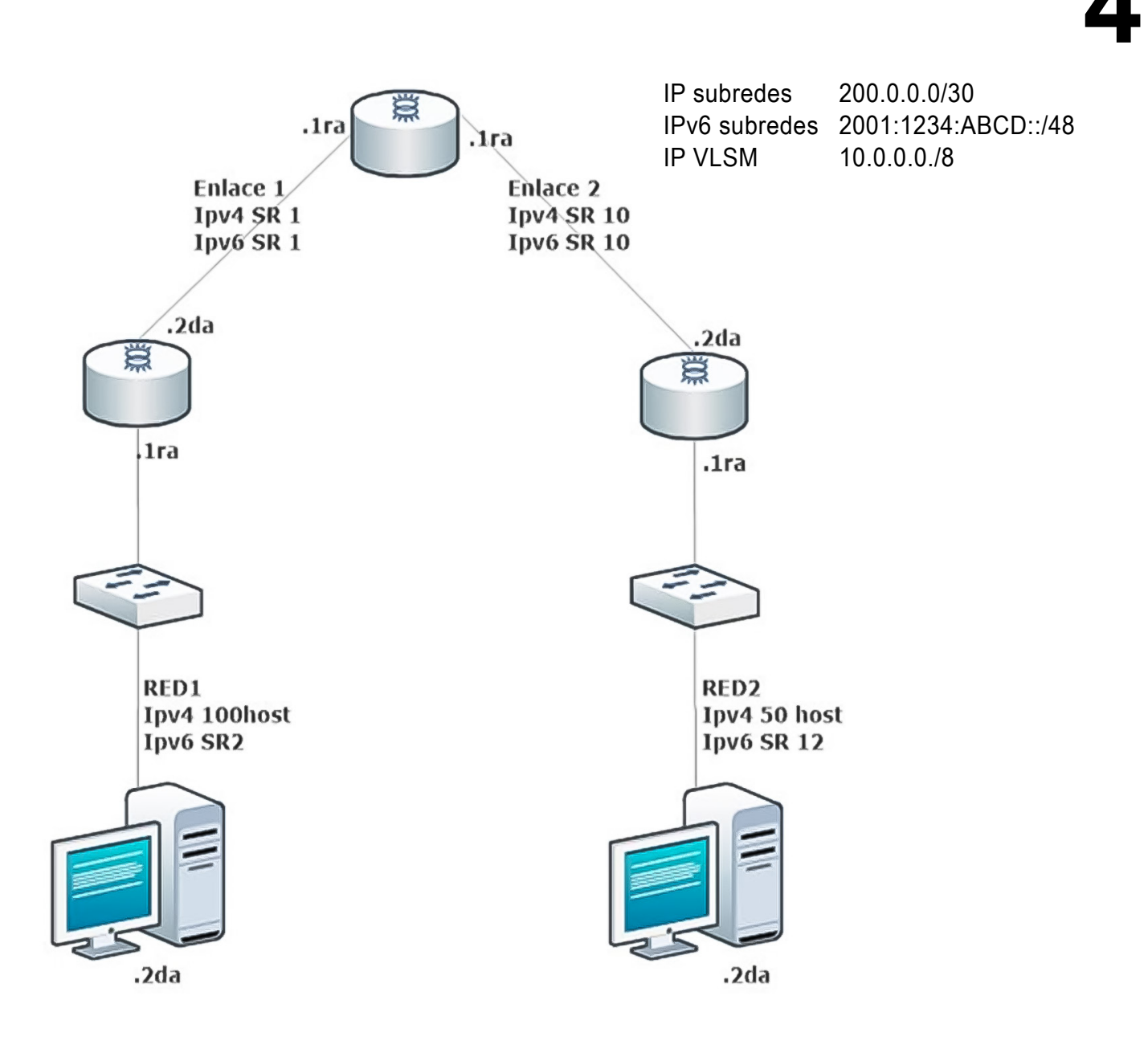

- **b.** A partir de los datos que aparecen en la topología, calcular las subredes para IPv4 e IPv6 y cálculos de VLSM para IPV4, de las redes LAN y WAN.
- **c.** Todos los resultados deberán estar ordenados en las casillas que se detallan a continuación:

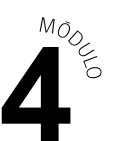

## **Subredes IPv4 e IPv6**

#### **ENLACE 1**

#### **IPV4 SR 1**

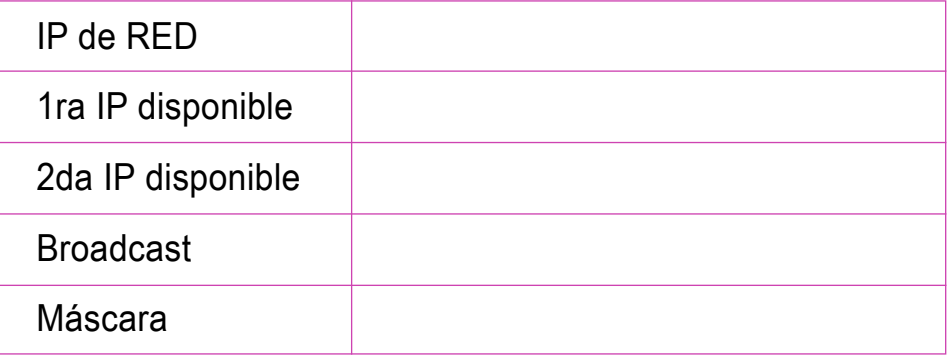

#### **IPV6 SR 1**

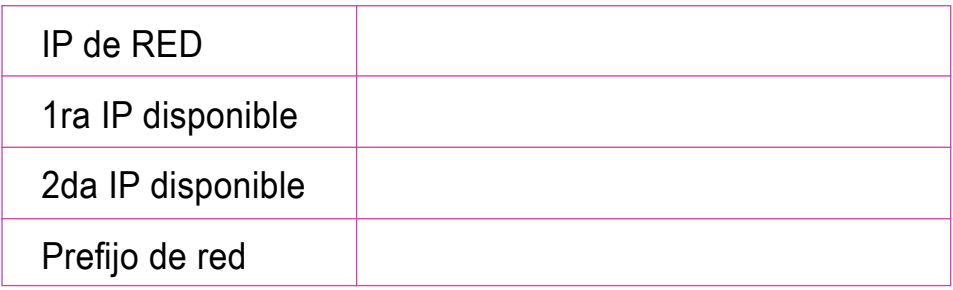

#### **RED 1**

#### **IPV6 SR 2**

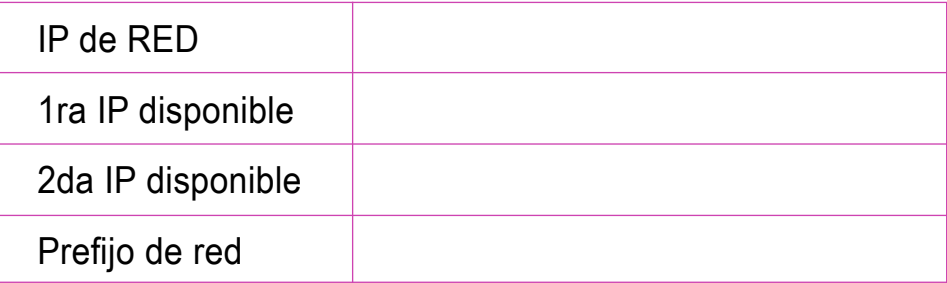

#### **PRESENTEN EL ESTADO DE AVANCE PARA SU RETROALIMENTACIÓN.**

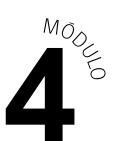

#### **ENLACE 2**

#### **IPV4 SR 10**

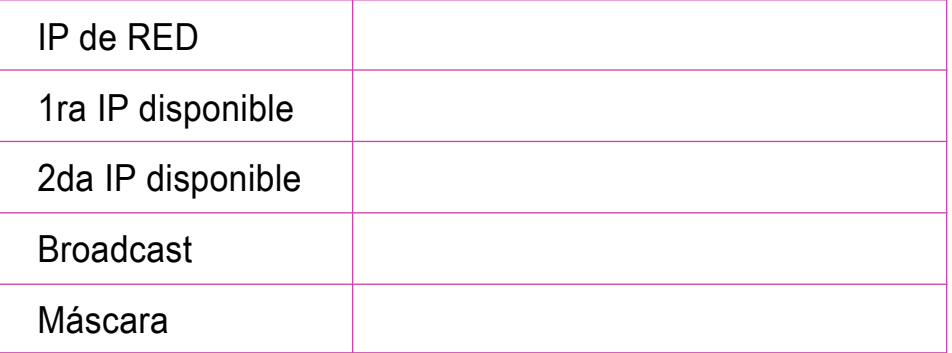

#### **IPV6 SR 10**

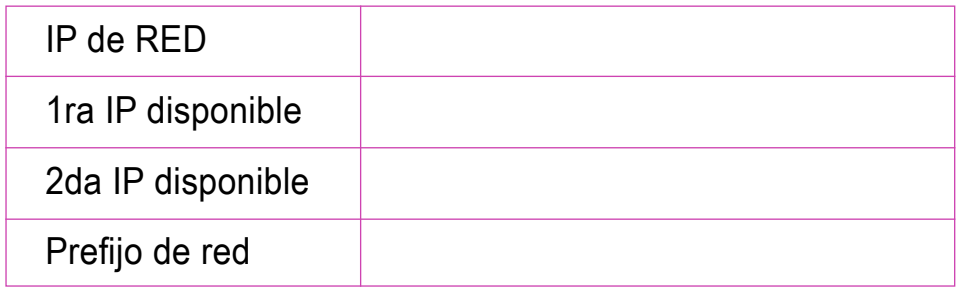

#### **RED 2**

#### **IPV6 SR 12**

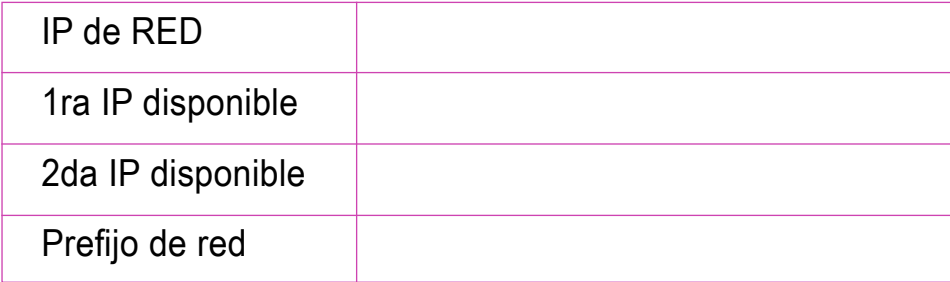

#### **PRESENTEN EL ESTADO DE AVANCE PARA SU RETROALIMENTACIÓN.**

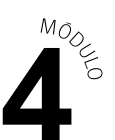

#### **VLSM IPV4**

**RED 1**

#### **IPv4 100 HOST**

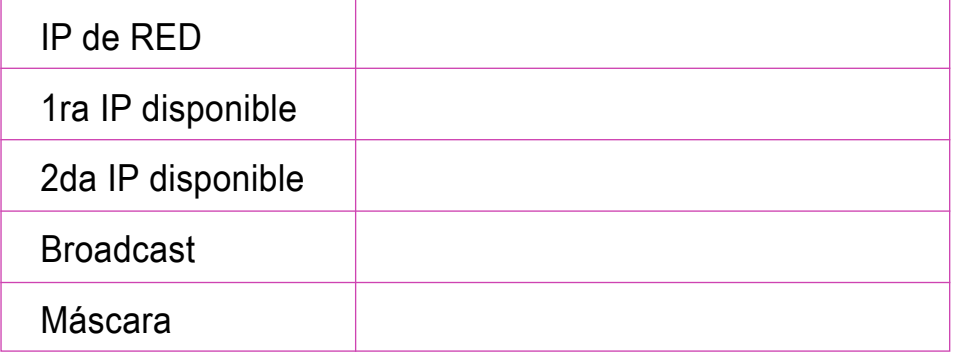

#### **RED 2**

#### **IPv4 50 HOST**

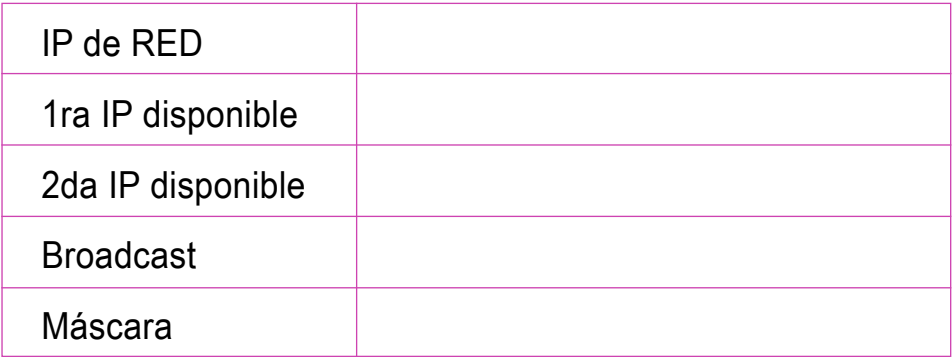

#### **PRESENTEN EL ESTADO DE AVANCE PARA SU RETROALIMENTACIÓN.**

#### **PRESENTACIÓN DE RESULTADOS**

Cada equipo expone sus resultados según los requerimientos del o la docente.

\*Se adjunta Pauta de corrección de Actividad de Aprendizaje.